# Beijing National Day School Department of Mathematics

# AP Computer Science A

 $\mathbf{Test}\ \mathbf{1:}\ \mathsf{Java}\ \mathsf{Syntax}\ \mathbf{and}\ \mathsf{Strings}$ 

|                             | Exam Record            |
|-----------------------------|------------------------|
|                             | <u>Part1</u> / 22 pts  |
|                             | <u>Part2</u> / 17 pts  |
|                             | <u>Part3</u> / 12 pts  |
| English Name:               | <u>Total:</u> / 51 pts |
| Pinyin Name:                | Grade:                 |
| Mr. Alwin Tareen, Fall 2018 |                        |

AP Computer Science A Fall 2018

Test 1: Java Syntax and Strings

Mr. Alwin Tareen BNDS

### Part I: Multiple Choice (22 points)

- Determine the answer to each of the following questions, using the available space for any necessary scratchwork.
- Decide which is the best of the choices given, and select the correct answer by placing an "X" in the corresponding box.

|                               | "X" in the corresponding box.                                                                                                    |      |
|-------------------------------|----------------------------------------------------------------------------------------------------|------|
| $\left(1^{\mathrm{pt}} ight)$ | 1. Which of the following choices is a legal and legitimate Java variable name?    2bad4you                                                                                                    | 1 pt |
| $(1^{ m pt})$                 | <pre>2. You would like to set up a variable called ounces that has the value 16. What simple Java statement will accomplish this?  int ounces = 16; int 16 = ounces; public static int ounces(16) ounces(16);</pre> | 1 pt |
| $(1^{ m pt})$                 | <pre>3. What is the output of the following Java code? System.out.println(19 % 5);  3  0  4  1</pre>                                                                                                    | 1 pt |
| $\left(1^{\mathrm{pt}} ight)$ | 4. What is the output of the following Java code?  System.out.println(1 / 3);  0.33333333333333333333333333333333333                                                                                                | 1 pt |
| $\left(1^{	ext{pt}} ight)$    | 5. What is the correct data type for decimal numbers such as 3.14159?  double int boolean String                                                                                                    | 1 pt |

| (1 <sup>pt</sup> )  | 6. What is the correct data type for text data such as "hello world"?  double int boolean String                                                                                                    | 1 pt |
|---------------------|----------------------------------------------------------------------------------------------------|------|
| (1 <sup>pt</sup> )  | <pre>7. What is the value of amount after executing the following Java code?    String dinner = "Hamburger";    int amount = dinner.length();</pre>                                                                                                    | 1 pt |
| (1 <sup>pt</sup> )  | <pre>8. What is the value of position after executing the following Java code? String lunch = "Pizza"; int position = lunch.indexOf("z");</pre>                                                                                                    | 1 pt |
| (1 <sup>pt</sup> )  | <pre>9. What is the value of first after executing the following Java code?    String breakfast = "Pancakes";    String first = breakfast.substring(0, 1);</pre>                                                                                                    | 1 pt |
| $(1^{\mathrm{pt}})$ | 10. Which of the following choices is a Java reserved keyword?  console while memory result                                                                                                    | 1 pt |
| (1 <sup>pt</sup> )  | <ul> <li>11. Which of the following is a TRUE statement about the String data type?</li> <li>String is a primitive data type.</li> <li>The standard Java library has a predefined class called String.</li> <li>Strings can only contain numbers and digits, not punctuation.</li> <li>Strings are mutable, once they are created they can be changed or altered.</li> </ul> | 1 pt |

|                     | <pre>boolean outcome = "958".compareTo("hello");</pre>                                       |      |
|---------------------|----------------------------------------------------------------------------------------------|------|
| $(1^{\mathrm{pt}})$ | 17. Which of the following choices is the correct escape sequence for the newline character? |      |
|                     | \newline                                                                                     | 1 pt |
|                     | \Enter                                                                                       | 1    |

boolean outcome = "ZELDA".compareTo("mario");

| $(1^{\mathrm{pt}})$ | 18. Which of the following choices is the correct escape sequence for the tab character?                                                                                                    |      |
|---------------------|----------------------------------------------------------------------------------------------------|------|
| ,                   | $lacksquare$ \tab                                                                                                    | 1 nt |
|                     | Space                                                                                                    | 1 pt |
|                     | \\t\t                                                                                                    |      |
|                     | \_\b                                                                                                    |      |
|                     | \b                                                                                                    |      |
|                     |                                                                                                    |      |
| $(1^{\mathrm{pt}})$ | 19. What is the data type of the following variable: victory = true;                                                                                                    |      |
|                     | ☐ boolean                                                                                                    | 1 pt |
|                     | double                                                                                                    | r    |
|                     | String                                                                                                    |      |
|                     | ${\square}$ int                                                                                                    |      |
|                     |                                                                                                    |      |
| (1 pt)              | 90 Wiles all a definition of the control of the control of the con |      |
| $(1^{\rm pt})$      | 20. What is the output of the following Java code?                                                                                                    |      |
|                     | for (int i = 3; i <= 12; i++) {                                                                                                    | 1 pt |
|                     | System.out.print(i + " ");                                                                                                    |      |
|                     | }                                                                                                    |      |
|                     | □ 5 6 7 8 9                                                                                                    |      |
|                     |                                                                                                    |      |
|                     | 4 5 6 7 8 9 10 11 12                                                                                                    |      |
|                     |                                                                                                    |      |
|                     | 3 4 5 6 7 8 9 10 11 12                                                                                                    |      |
|                     |                                                                                                    |      |
| $(1^{\mathrm{pt}})$ | 21. Consider the following Java code:                                                                                                    |      |
|                     | boolean lights = true;                                                                                                    |      |
|                     | boolean lights true,                                                                                                    | 1 nt |
|                     | boolean camera = false;                                                                                                    | 1 pt |
|                     | <pre>boolean camera = false; boolean action = false;</pre>                                                                                                    | 1 pt |
|                     | boolean camera = false;                                                                                                    | 1 pt |
|                     | <pre>boolean camera = false; boolean action = false;</pre>                                                                                                    | 1 pt |
|                     | boolean camera = false; boolean action = false; Which of the following statements produces a true value in the variable result?                                                                                                    | 1 pt |
|                     | boolean camera = false; boolean action = false; Which of the following statements produces a true value in the variable result?  boolean result = camera    action;                                                                                                    | 1 pt |
|                     | boolean camera = false; boolean action = false; Which of the following statements produces a true value in the variable result?    boolean result = camera    action;   boolean result = lights    camera    action;                                                                                                    | 1 pt |
|                     | boolean camera = false; boolean action = false; Which of the following statements produces a true value in the variable result?    boolean result = camera    action;   boolean result = lights    camera    action;   boolean result = lights && camera && !action;                                                                                                    | 1 pt |
| (1Pt)               | <pre>boolean camera = false; boolean action = false; Which of the following statements produces a true value in the variable result?      boolean result = camera    action;     boolean result = lights    camera    action;     boolean result = lights &amp;&amp; camera &amp;&amp; !action;     boolean result = lights &amp;&amp; camera    action;</pre>                                                                                                    | 1 pt |
| $(1^{ m pt})$       | boolean camera = false; boolean action = false; Which of the following statements produces a true value in the variable result?    boolean result = camera    action;   boolean result = lights    camera    action;   boolean result = lights && camera && !action;   boolean result = lights && camera    action;    camera    action;   boolean result = lights && camera    action;                                                                                                    | 1 pt |
| $(1^{ m pt})$       | <pre>boolean camera = false; boolean action = false; Which of the following statements produces a true value in the variable result?</pre>                                                                                                    | 1 pt |
| $(1^{ m pt})$       | <pre>boolean camera = false; boolean action = false; Which of the following statements produces a true value in the variable result?</pre>                                                                                                    |      |
| (1 <sup>pt</sup> )  | boolean camera = false; boolean action = false; Which of the following statements produces a true value in the variable result?    boolean result = camera    action;   boolean result = lights    camera    action;   boolean result = lights && camera && !action;   boolean result = lights && camera    action;   boolean result = lights && camera    action;  22. Consider the following Java code:   String drink = "sprite";   String beverage = "pepsi";   How would you determine if these two Strings are the same, or different?                                                                                                    |      |
| $(1^{ m pt})$       | boolean camera = false; boolean action = false; Which of the following statements produces a true value in the variable result?    boolean result = camera    action;   boolean result = lights    camera    action;   boolean result = lights && camera && !action;   boolean result = lights && camera    action;    boolean result = lights && camera    action;    22. Consider the following Java code:   String drink = "sprite";   String beverage = "pepsi";   How would you determine if these two Strings are the same, or different?   Perform: drink.compareTo(beverage). If the result is a negative integer, then the                                                                                                    |      |
| $(1^{ m pt})$       | boolean camera = false; boolean action = false; Which of the following statements produces a true value in the variable result?    boolean result = camera    action;   boolean result = lights    camera    action;   boolean result = lights && camera && !action;   boolean result = lights && camera    action;    boolean result = lights && camera    action;    22. Consider the following Java code:   String drink = "sprite";   String beverage = "pepsi";   How would you determine if these two Strings are the same, or different?   Perform: drink.compareTo(beverage). If the result is a negative integer, then the Strings are equal.                                                                                                    |      |
| (1 <sup>pt</sup> )  | boolean camera = false; boolean action = false; Which of the following statements produces a true value in the variable result?    boolean result = camera    action;   boolean result = lights    camera    action;   boolean result = lights && camera && !action;   boolean result = lights && camera    action;   boolean result = lights && camera    action;  22. Consider the following Java code:   String drink = "sprite";   String beverage = "pepsi";   How would you determine if these two Strings are the same, or different?   Perform: drink.compareTo(beverage). If the result is a negative integer, then the Strings are equal.   Use the differential() method in the following manner:                                                                                                    |      |
| $(1^{ m pt})$       | boolean camera = false; boolean action = false; Which of the following statements produces a true value in the variable result?    boolean result = camera    action;   boolean result = lights    camera    action;   boolean result = lights && camera && !action;   boolean result = lights && camera    action;    boolean result = lights && camera    action;    22. Consider the following Java code:   String drink = "sprite";   String beverage = "pepsi";   How would you determine if these two Strings are the same, or different?   Perform: drink.compareTo(beverage). If the result is a negative integer, then the Strings are equal.   Use the differential() method in the following manner:   double outcome = drink.differential(beverage);                                                                                                    |      |
| $(1^{ m pt})$       | boolean camera = false; boolean action = false; Which of the following statements produces a true value in the variable result?    boolean result = camera    action;   boolean result = lights    camera    action;   boolean result = lights && camera && !action;   boolean result = lights && camera    action;   boolean result = lights && camera    action;  22. Consider the following Java code:   String drink = "sprite";   String beverage = "pepsi";   How would you determine if these two Strings are the same, or different?   Perform: drink.compareTo(beverage). If the result is a negative integer, then the Strings are equal.   Use the differential() method in the following manner:                                                                                                    |      |
| $(1^{ m pt})$       | boolean camera = false; boolean action = false; Which of the following statements produces a true value in the variable result?    boolean result = camera    action;   boolean result = lights    camera    action;   boolean result = lights && camera && !action;   boolean result = lights && camera    action;    boolean result = lights && camera    action;    22. Consider the following Java code:   String drink = "sprite";   String beverage = "pepsi";   How would you determine if these two Strings are the same, or different?   Perform: drink.compareTo(beverage). If the result is a negative integer, then the   Strings are equal.   Use the differential() method in the following manner:   double outcome = drink.differential(beverage);   Use the equals() method in the following manner:                                                                                                    |      |
| $(1^{ m pt})$       | <pre>boolean camera = false; boolean action = false; Which of the following statements produces a true value in the variable result?    boolean result = camera    action;   boolean result = lights    camera    action;   boolean result = lights &amp;&amp; camera &amp;&amp; !action;   boolean result = lights &amp;&amp; camera    action;    boolean result = lights &amp;&amp; camera    action;  22. Consider the following Java code:   String drink = "sprite";   String beverage = "pepsi";   How would you determine if these two Strings are the same, or different?   Perform: drink.compareTo(beverage). If the result is a negative integer, then the Strings are equal.   Use the differential() method in the following manner:   double outcome = drink.differential(beverage);   Use the equals() method in the following manner:   boolean result = drink.equals(beverage);</pre>                                                                                                    |      |

## Part II: Short Answer (17 points)

|                    | • Solve each of the following short answer questions. Write your solution in the space provided.                                                |      |
|--------------------|----------------------------------------------------------------------------------------------------|------|
| (1 <sup>pt</sup> ) | 1. Which of Java's primitive data types would be most suitable to store the square root of 2?                                                   | 1 pt |
| (1 <sup>pt</sup> ) | 2. Which of Java's primitive data types would be most suitable to store your age?                                                               | 1 pt |
| $(1^{ m pt})$      | 3. Write a single line of code that will create an integer variable called num and store the number 407 in it.                                  | 1 pt |
| $(1^{ m pt})$      | 4. Write a single line of code that will increment the previously declared integer variable num by 1.                                           | 1 pt |
| $(1^{ m pt})$      | 5. What are the two possible values of a boolean variable?                                                                                      | 1 pt |
| $(1^{ m pt})$      | 6. What is the Java operator for the boolean AND operation?                                                                                     | 1 pt |
| $(1^{ m pt})$      | 7. What is the Java operator for the boolean OR operation?                                                                                      | 1 pt |
| (1 <sup>pt</sup> ) | 8. Write a single line of code that will create a String variable called name and store the text "Bob" in it.                                   | 1 pt |
| $(1^{ m pt})$      | 9. When comparing two Strings for equality, the assignment operator(==) should not be used. What is the name of the method that should be used? | 1 pt |

| $(2^{pts})$          | 10. Convert the following binary(base-2) number | rs to decimal(base-10).     |       |
|----------------------|-------------------------------------------------|-----------------------------|-------|
|                      | (a) (1 pt) 1011                                 | (b) (1 pt) 10001            | 2 pts |
|                      |                                                 |                             |       |
|                      |                                                 |                             |       |
| $(2^{\mathrm{pts}})$ | 11. Convert the following hexadecimal(base-16)  |                             |       |
|                      | (a) (1 pt) A7                                   | (b) (1 pt) 2E               | 2 pts |
|                      |                                                 |                             |       |
|                      |                                                 |                             |       |
|                      |                                                 |                             |       |
|                      |                                                 |                             |       |
| $(2^{\mathrm{pts}})$ | 12. Convert the following binary(base-2) number | rs to hexadecimal(base-16). |       |
| ,                    | (a) (1 pt) 10010011                             | (b) (1 pt) 110010100001     | 2 pts |
|                      |                                                 |                             |       |
|                      |                                                 |                             |       |
|                      |                                                 |                             |       |
|                      |                                                 |                             |       |
| $(2^{\mathrm{pts}})$ | 13. Convert the following hexadecimal(base-16): | numbers to binary(base-2).  |       |
| (- )                 | (a) (1 pt) B4                                   | (b) (1 pt) 9C               | 2 pts |
|                      |                                                 |                             |       |
|                      |                                                 |                             |       |
|                      |                                                 |                             |       |
|                      |                                                 |                             |       |
|                      |                                                 |                             |       |

#### Part III: Java Programming (12 points)

• Show all of your work. Remember that program segments are to be written in the Java programming language.

(2pts) 1. Assume that sample is a String of lower case text characters. Write a Java function that counts the number of vowels that are contained in the String sample. Valid vowels are: "a", "e", "i", "o", "u". Your function should be called: public static int countVowels(String sample)

2 pts

The function should return an integer which is the total quantity of vowels in the String.

• If the following statements are executed:

```
int result = countVowels("azcbobobegghakl");
System.out.println(result);
Then the output of your program should be: 5
public static int countVowels(String sample)
   // YOUR CODE HERE
```

(2<sup>pts</sup>) **2.** Write a Java function that takes in a String as a parameter, and generates a new String, which is made up of three copies of the last two characters of the original String. Your function should be called:

2 pts

```
public static String extraEnd(String word)
The function should return a String.
```

 $\bullet$  If the following statements are executed:

```
String result = extraEnd("hello");
System.out.println(result);
Then the output of your program should be: lololo
```

```
public static String extraEnd(String word)
{
    // YOUR CODE HERE
```

(4<sup>pts</sup>) **3.** In this question, you will write a Java function that performs the multiplication operation, but with a technique that the Ancient Egyptians used. The algorithm for Ancient Egyptian Multiplication can be expressed as follows. Assume that grow and shrink are the numbers to be multiplied together:

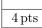

- Create an integer variable called **product** to hold the solution.
- Check to see if shrink is an odd number.
- If shrink is odd, then add the number grow to the variable product.
- Multiply the number grow by 2.
- Divide the number shrink by 2(*Note*: Use integer division).
- Continue until the number shrink becomes zero.

Write a Java function that takes in two integer values, grow and shrink, as parameters, and calculates their multiplicative product using the Ancient Egyptian Multiplication algorithm. Your function should be called:

public static int multiply(int grow, int shrink) *Note:* This function returns an integer value.

• If the following statements are executed:

```
int result = multiply(23, 58);
System.out.println(result);
```

Then the output of your program should be: 1334

Write your solution on the next page.

```
public static int multiply(int grow, int shrink)
{
    // YOUR CODE HERE
```

(4pts) 4. Pig Latin is a type of slang language that is easy to learn and understand. An English word can be translated into Pig Latin by following these two simple rules:

4 pts

- If the English word begins with a vowel, then the corresponding Pig Latin word is generated by appending the letters "hay" to the end of the word. For example, "orange" becomes "orangehay".
- If the English word begins with a consonant, then the corresponding Pig Latin word is generated by moving the first letter to the end of the word, then appending the letters "ay". For example, "peach" becomes "eachpay".

Write a Java function that takes in an English word as a parameter, and translates that word to Pig Latin. Your function should be called:

```
public static String pigLatin(String word)
```

The function should return a String which is the Pig Latin translation of word.

• If the following statements are executed:

```
String result = pigLatin("orange");
System.out.println(result);
```

Then the output of your program should be: orangehay

• If the following statements are executed:

```
String result = pigLatin("peach");
System.out.println(result);
```

Then the output of your program should be: eachpay

Write your solution on the next page.

```
public static String pigLatin(String word)
{
    // YOUR CODE HERE
```

This page is left intentionally blank.